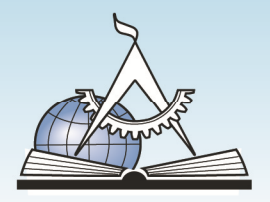

## **АКАДЕМИЯ**

Адрес: г. Москва, Костомаровский пер., 11/1 Для писем: 109144, г. Москва, а/я 30

T/Φ: (495) 744-00-04, 744-00-09 www.cad.ru, www.cadacademy.ru **AUTODESK.** Authorized Training Center

**AUTODESK. Authorized Certification Center** 

Лицензия на образовательную деятельность № 038196 от 31.01.2017

## **Курс ALPHACAM**

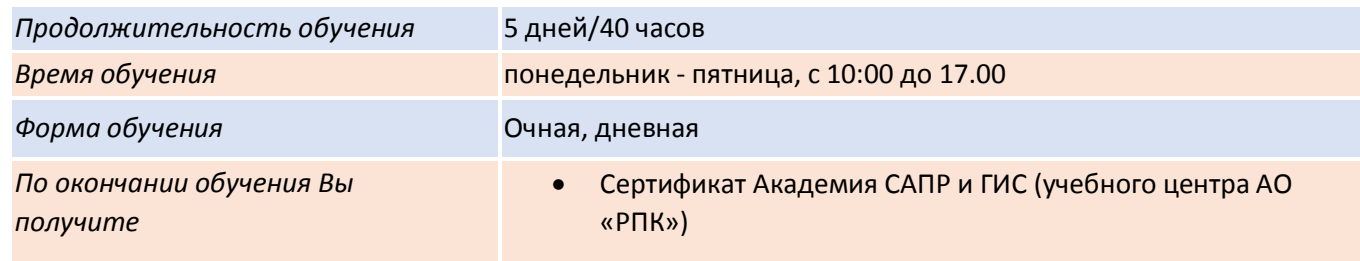

## **Программа курса:**

- Программная группа Alphacam. Запуск Alphacam. Команды Открытия и Сохранения файлов. Интерфейс. Использование «мыши» в среде Alphacam. Построение геометрических примитивов. Редактирование примитивов - перенос, зеркальное отражение, поворот, масштабирование, подобие, проекция, массив и т.д. Работа с файлами из Autocad, SOLIDWORKS, Inventor, Parasolid, STL и т.д. Операции с поверхностями. Задание и редактирование инструмента.
- Задание рабочей плоскости и размеров заготовки. Работа с извлечением конструктивных элементов. Утилиты. Отображение координат, измерение расстояний. Нестинг. Параметры раскроя. Мастер параметризации. Черновая/Чистовая обработка (Rough or Finish). Обработка карманов (Pocketing).3D гравирование (3D Engraving). Обработка отверстий (Drill/Machine holes). Подвод/отвод инструмента (Tool Lead-In/Out). Параметры обработки. Редактирование обработки (Edit Machining). Основы 3-осевой обработки и обработки отверстий.
- Задание ограничивающего рабочего объема. Стратегии 3-осевой обработки геометрий, поверхностей и солидов. Обработка пилой (Sawing). Создание и редактирование стилей обработки, Работа с многопозиционным сверлением и агрегатными головами. Проецирование и оборачивание геометрий и траекторий вокруг поверхностей и солидов. Основы 4-осевой обработки. Стратегии 4 осевой обработки.
- Основы 5-осевой обработки. Примеры создания рельефов в приложении Alphacam Art. Новшества Alphacam. Примеры автоматизация изготовления элементов и пакетной обработки через менеджер автоматизации. Стратегии 5-осевой обработки. Параметры перемещений рабочих органов станка.
- Стратегии одновременной многоосевой обработки геометрий, поверхностей и солидов (включая опцию чистовой дообработки Rest Machining), Визуализация обработки. Параметры визуализации. Опции отображения. Пошаговая визуализация. Вывод, открытие, редактирование УП.